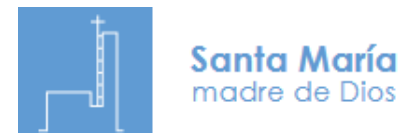

**¿**QUIERES RECIBIR UNA **ORACIÓN O TEXTO ESPIRITUAL**  EN TU CORREO **CADA DÍA?**

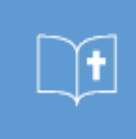

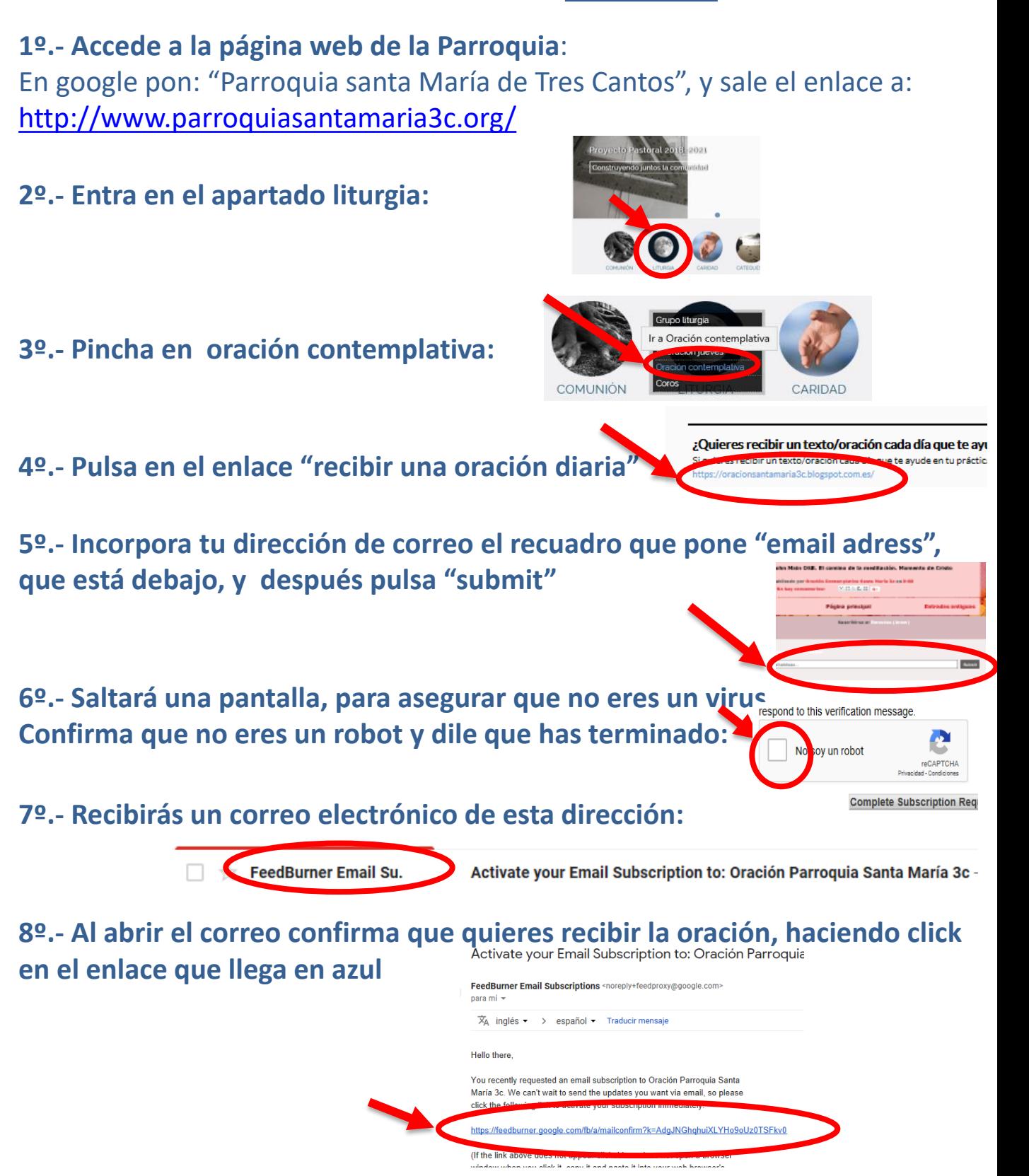